## 内蔵メモリーやUSB機器に新しいフォルダを作成する

内蔵メモリーとUSB機器では、新しいフォルダを作成することができます。 新しいフォルダにはお好みの名前を付けることができます。

## *1* USB機器を接続する

**・** USB機器を接続する必要がないときは、次 の手順に進みます。

## *2* フォルダを作成するソース(音源)を選ぶ  $\sqrt{\frac{USB}{\sum_{i=1}^{N}}}}$ USB機器にフォルダを作成するとき MEMORY 内蔵メモリーにフォルダを作成するとき റ് ದ  $\overline{a}$ **PRODUCT**

**[**7**]**を押して、再生を停止させます。

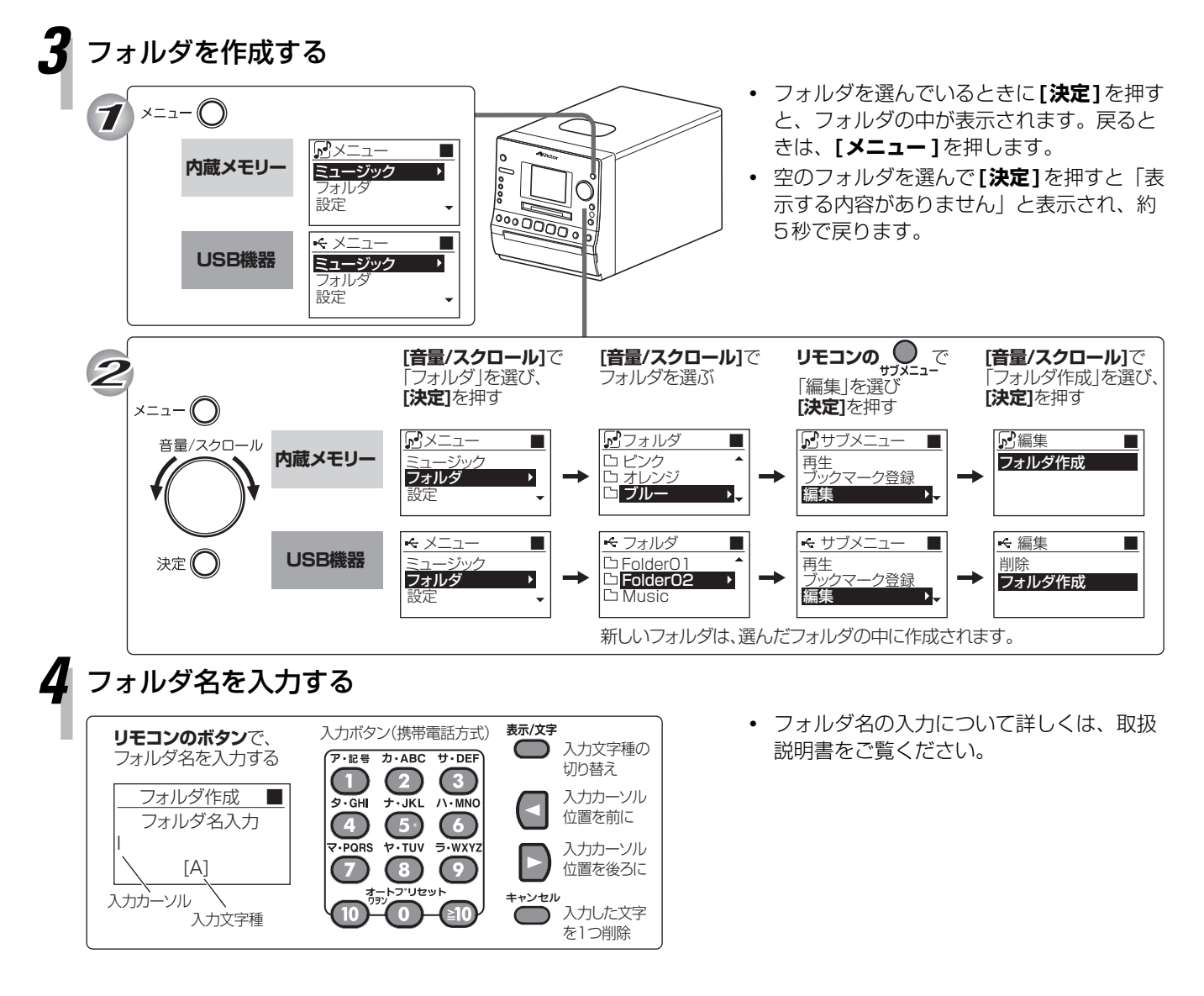

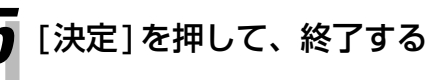